Cracking Adobe Photoshop is not as simple as installing it. First, you should obtain a crack from a trusted source. Then, you should disable all security settings, such as antivirus and firewall protection. After this, you should open the crack file and follow the instructions on how to patch the software. Once the patching process is complete, you have a cracked version of Photoshop on your computer. After this, you should test the software to make sure that the crack was successful. Cracking Adobe Photoshop is not as simple as installing it. First, you need to download a program called a keygen. A keygen is a program that is used to generate a valid serial number for you, so that you can activate the full version of the software without having to pay for it. After the keygen is downloaded, run it and generate a valid serial number. Then, launch Photoshop and enter the serial number. You should now have a fully functional version of Photoshop on your computer. Just remember, cracking software is illegal and punishable by law, so use it at your own risk.

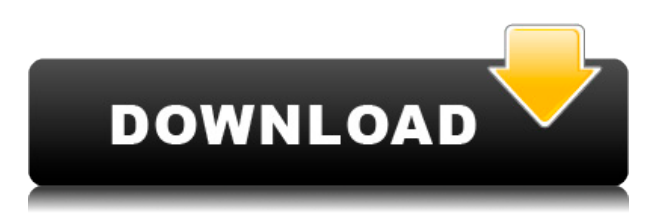

Let's first talk about the most-used feature, the one everyone's been asking us about. Adobe introduced the new (beta) version of one of its biggest competitors, Adobe Lightroom. The new Lightroom is a Panorama+ and Photo Repair tool. Flying and stitching are not new to Windows, but I never bought into the idea of "stitching" an image to get a higher resolution (though there are very good examples of the real thing by Ken Rockwell and William L. Hamilton on their blogs). Now, on the new Lightroom, you can select multiple images, jump between them, and then save images as if they were taken a camera one at a time. You can either leave the tool in the respective mode, crop, lighten, darken, or try the new Merge to HDR tool. The top option is Multicamera. This is what you've seen in Photoshop challenges on YouTube, such as the Gulf Oil Spill disaster video that shows the brilliant way, using the new tools, that the original source photos are divided into several segments, which are then stitched into one image. Photographers online are now debating the merits of stitching – some feel it's an excellent technique for blending multiple exposures to be worked into one picture, while others are not fond of it. When you have it loaded and start to tweak your images, you'll notice that this version is what the great photography pros have long desired: a quick and easy way to change an image a little bit. For starters, you can select a certain area of the photo, duplicate it, then move it, rotate it, recolor it, or crop it. This can be done in a more selective way, as well, by using the Pen tool. On its own, the pen tool is already quite versatile. It can select pixels, create shapes, map them, and many other useful things. With no action framework to hamper the program, you'll quickly see, at least in some area, how the pen tool can be applied. For example, you can resize an entire image, something that is easier with the pen tool than by using another tool—say, with the Magic Wand. Other example areas in which the pen tool shines include straightening distorted photo corners, removing unwanted beards from portraits, and removing unwanted objects from photos. There are Crop Brushes available, as well, to extract a photo's borders in a more automatic way then the pen tool. I tend to prefer the pen tool for nondestructive changes, and I love how it works. It's fast, yes, but the real magic often happens when using it. A new feature I particularly like is the Free Transform tool. It works like a magic wand but, with no rasterization, is much more precise, especially when you use it with the Pen tool. Finally, as with other products that permit it, you can set up actions in Photoshop Elements to convert landscape photos into portrait photos. Two actions I found particularly useful were one to make portraits more flattering, and the other to change landscape photos into a more pleasing format. Adobe includes plenty of other normal image adjustments, that way you can fix specific types of problems, such as brightening or darkening photos. There is even a way to correct issues with camera sensor noise, vignetting, or redeye. Dark darks are also something I came across quite often waiting to see what other people preferred. Just like with Lightroom, you can also save your changes in a "Benefits" panel that automatically saves your workflow and makes it easy to revert to the previous state. The list of standard image edit types is exhaustive. Probably my favorite was the one that changes color values of the image, quickly and easily, in a format that makes it look like it was done by an artist. In fact, I found more of these "artistic" edit styles than I did in the other programs. I also found the new layout efficient and user-friendly.

## **Download free Adobe Photoshop 2022With Full Keygen Windows 10-11 2023**

However, while Photoshop offers many powerful features and options, its steep learning curve and advanced features can overwhelm you. With all of these options, it can be hard to know where to start. However, choosing the right version of Photoshop is key to making the most of your time with this powerful editing software. This doesn't mean that you have to instantly learn every feature. In fact, it might be better to start with Photoshop Elements, as it has more features than Photoshop CS6. However, if you absolutely must have every feature Photoshop has to offer, such as editing on the go with mobile editing tools, then you should look into Photoshop CS5 or CS6. Once you have decided which version of Photoshop is right for you, you need to find a way to store all of your images. Normally, you store editing and designing projects in an image file that allows all of your projects to be accessed from different computers, mobile devices, and online. Hopefully, you will find what you need here, but if you need something else, check with Adobe . What Is Adobe Photoshop CS6? Which version of Adobe Photoshop is best for beginners? What Does Photoshop CS6 do? What Is Adobe Photoshop CS4? Which version of Photoshop is best for beginners? What Does Photoshop CS4 do? What Is Adobe Photoshop CS5? Which version of Photoshop is best for beginners? What Does Photoshop CS5 do? What Is Adobe Photoshop CS4? What does Adobe Photoshop CS4 do? What Is Adobe Photoshop CS3?

Don't look for the light at the end of this rainbow! If you're looking for the absolute best version of Photoshop for beginners, you'll need to accept that there is no single best version. In fact, the answer to that question varies depending on your needs, budget, preferences, and software usage. This is the most expensive version of Photoshop, and requires a new computer. Photographers frequently use it to create quality images from still and video, but it could also be used to make digital art or design, and other things. Which version of Photoshop is best for beginners? First things first: you shouldn't expect to do anything with the free version of Photoshop. It's complete, but many of the features are downgraded to, well, to acceptable. When selecting a version of Photoshop, you're often making a choice based on features in mind. For beginners, you generally need something handy that will provide you with enough features to get things done, without overwhelming you with too many options and features. However, if you plan on using Photoshop for more than getting your work done,

then it's always a good idea to have an old computer you can use as a dedicated Photoshop machine. If you want to use Photoshop CS6 for learning purposes, you'll need a new computer, as it's specifically designed for new students. e3d0a04c9c

## **Adobe Photoshop 2022Activation Code With Keygen {{ Latest }} 2022**

Photoshop is widely regarded as the market leader for image editing software. But the rise of smartphones and tablets is changing how consumers go about editing images. In particular, the convenience of editing images on the go has led to the wider adoption of tablet computers by users. Photoshop Elements 12 for iOS, now available as a free upgrade, offers the same complete set of image editing and design tools as the desktop version for iPhone and iPad users. Solarized is a vibrant palette built to help you create images using color in a more intuitive way. You can match color using global and local color schemes or your own selection, and also create custom palettes. You can even alter the wavelength and intensity of your colors to use them in and around photos, or to apply them in large composites. Utilizing shortcuts is the fastest and most effective way to achieve the same results as the keyboard shortcuts. Imagine taking a shortcut that would save you an hour or two every time you create a new document. That's what Adobe Stock is, exactly. It's a library of stock photography and illustrations composed of the most diverse content from visually rich sources and a talented community. Whether it's a stock photo you need or an illustration of a product, Adobe Stock has everything you need. Easily apply a range of effects, such as a blur, emboss, or crop, to an entire series of images in a single operation. Using the average color of the series, Tools > Adjustments > Average Color, can bring a new look to your images, even when they were taken by different shooters or subjects. You can even edit or redefine the colors of color swatches and use them in your images by clicking on the color you want.

adobe photoshop 7.0 download for xp photoshop new latest version download photoshop software download 7.0 photoshop 7.0 software free download full version latest for windows 7 adobe photoshop 7.0 latest version free download free photoshop latest version download photoshop adobe download 7.0 photoshop app download 7.0 adobe photoshop 7.0 download from adobe.com photoshop free download 7.0 setup

Adobe Photoshop is a graphical design, photo-shop, and image-editing and organizing software application. This software is used in various graphics- and image-editing programs, though it can also be used with several other programs. Adobe Photoshop is used in several applications, to alter photographs in accordance with a creative director's vision. Photoshop is widely used for creating posters, greeting cards, and wallpapers. Photoshop was originally produced by Adobe Systems for macOS and Linux systems. The latest version is called version CC 2018. This software can manipulate and add artistic features to any file format, such as A2, A3, A4, and other paper sizes. This software works in many different fields and has become a standard office application since its initial development. Adobe Photoshop is a photograph editing and special effects software program for images created with a digital camera or a graphics tablet. It is one of the most popular consumer-level graphics–editing software applications. This is photo-editing software that focuses on adjustment and editing. There is one version, made up of smaller tools that can be integrated into the program and individually reviewed. The application is common to Windows, macOS, and other platforms. Wisciteye is the most important tool for improving the contrast of black and white images. It's a basic tool to make an adjustment to the colour in grayscale images. To use the tool, check the box for 'Enhance Luminance in Grayscale Images' for the best results.

The editing and retouching tools are the best in Photoshop. You have the advanced tools to edit color, brightness, and contrast balance. You can round sharp corners and modify individual layers. It is possible to choose the color and tone for highlights, shadows, and highlights. You can work on any media or image files. The retouching options include clone, healing tool, airbrush, and perspective correction in Photoshop. The cloning, healing, and retouching tools are perfect for making minor changes like repairing hair and replacing objects. These options are essential as they can create fast and amazing results. It is an easy way to delete unwanted or unwanted content from photographs. You can draw or paint on top of a photo. You can clone homework from one image to a blank canvas by using the eye dropper or clipboard to paint or draw errors out from one file as a new image. Adobe Photoshop features are totally new and amazing as they have the ability to function in different ways. To make it easy for you, we have listed out the list of top 10 Photoshop features to work on. But there are more tools and features in the software. There are plenty of upgrades to make your workflow faster and easier. But there is a way to expand your knowledge by reading this book. Every tool we use has its advanced and advanced features. If you want to become a better designer, this book will guide you the best way to follow. Editing image is not only a fun, but also a hilarious activity for kids. Why not digitize one of your kids picture and make it fun? Of course, first you will need a great photo editing software to achieve that! You can find some of the best photo editing tools here in our collection and after installing it, you'll see some new fun things about your kid that you can share.

<https://soundcloud.com/theijuacosur1979/robomongo-download-for-windows-7-32-bit-iso> <https://soundcloud.com/quikilpare1972/maps-for-navigation-rns-315-free-download> <https://soundcloud.com/andreyqhm/iptv-m3u-lista-kanala-file-download> <https://soundcloud.com/nardosaqasoyy/isarcextract-isdonedll-error-pes-2013> <https://soundcloud.com/ltifanorita/ilmu-kebidanan-sarwono-prawirohardjo-pdf-download> <https://soundcloud.com/afahaenguwa9/film-impact-transition-pack-crack> <https://soundcloud.com/mosanello1971/vcds-full-version-download-12> [https://soundcloud.com/scapadoxwes1979/solucionario-procesos-de-transferencia-de-calor-donald-ke](https://soundcloud.com/scapadoxwes1979/solucionario-procesos-de-transferencia-de-calor-donald-kern) [rn](https://soundcloud.com/scapadoxwes1979/solucionario-procesos-de-transferencia-de-calor-donald-kern) <https://soundcloud.com/kolokadehefl/gta-4-setup-2a-bin> <https://soundcloud.com/lhwarindodolj/ip-remote-control-software-rs-ba1-crack> <https://soundcloud.com/vadyavayssen/debonair-magazine-india-pdf-download> <https://soundcloud.com/nileagoomratt1973/cod4-elevator-bot-48>

**Mask and Selection Tools** – The edit tools and selection tools are now much more intuitive, with additional layers and dedicated tools for some tools. With expanded layer functionality, you can customize your own layer palettes. You can also easily adjust the size and zoom of image data. **New touch-enabled interactions** – With touch-centric new features like touch support for fonts, animations, or grids— plus many user interfaces now created for touch screens—make it easier to select, zoom, arrange, and edit images on your device. **Output-optimized features** – You can now quickly export images to your camera from the Adobe Camera Raw interface. One-click export as JPEG, TIFF, BMP, PNG, ECR, EXP, or PSD. You can also save your final edits as a TIFF, JPEG, or Photoshop file for a true final product. **Powerful video editing support** – Create sophisticated video composites, stabilize shaky footage, and finesse slow pans or 3D effects in no time. Corel VideoStudio Pro X3 and the PaintKit Video app, now feature Easy Effects, location and scale-aware stabilization, and an intuitive timeline for editing video right inside Photoshop. Before we get started, here are some important things about Adobe Photoshop you should know:

- You can download the software free of charge.
- You can use after purchasing the appropriate version of the software.
- You can use it for modifying photos as well as graphics.

<https://ident.by/wp-content/uploads/2023/01/lanuria.pdf>

<http://resetbreathing.com/?p=2460>

[https://bizit.ca/wp-content/uploads/2023/01/Photoshop-CC-2014-License-Code-Keygen-For-Windows-](https://bizit.ca/wp-content/uploads/2023/01/Photoshop-CC-2014-License-Code-Keygen-For-Windows-X64-2022.pdf)[X64-2022.pdf](https://bizit.ca/wp-content/uploads/2023/01/Photoshop-CC-2014-License-Code-Keygen-For-Windows-X64-2022.pdf)

<https://briocards.com/wp-content/uploads/2023/01/Free-Download-Lens-Flare-Photoshop-TOP.pdf> [https://trhhomerental.com/wp-content/uploads/2023/01/How-To-Download-Photoshop-Cs6-For-Free-](https://trhhomerental.com/wp-content/uploads/2023/01/How-To-Download-Photoshop-Cs6-For-Free-Full-Version-2020-TOP.pdf)[Full-Version-2020-TOP.pdf](https://trhhomerental.com/wp-content/uploads/2023/01/How-To-Download-Photoshop-Cs6-For-Free-Full-Version-2020-TOP.pdf)

<https://warshah.org/wp-content/uploads/2023/01/woroni.pdf>

[https://masajemuscular.com/wp-content/uploads/2023/01/Photoshop-2021-Gradient-Download-EXCL](https://masajemuscular.com/wp-content/uploads/2023/01/Photoshop-2021-Gradient-Download-EXCLUSIVE.pdf) [USIVE.pdf](https://masajemuscular.com/wp-content/uploads/2023/01/Photoshop-2021-Gradient-Download-EXCLUSIVE.pdf)

<https://darbystrong.com/wp-content/uploads/2023/01/kafnew.pdf>

[https://swisscapsule.com/wp-content/uploads/2023/01/Download-free-Adobe-Photoshop-2021-Version](https://swisscapsule.com/wp-content/uploads/2023/01/Download-free-Adobe-Photoshop-2021-Version-2243-Full-Version-Keygen-Full-Version-WIN-MAC-.pdf) [-2243-Full-Version-Keygen-Full-Version-WIN-MAC-.pdf](https://swisscapsule.com/wp-content/uploads/2023/01/Download-free-Adobe-Photoshop-2021-Version-2243-Full-Version-Keygen-Full-Version-WIN-MAC-.pdf)

<https://amnar.ro/wp-content/uploads/2023/01/theoray.pdf>

<https://wkib.de/wp-content/uploads/2023/01/Download-Adobe-Photoshop-Cc-2021-Bagas31-BEST.pdf> [http://www.smallbiznessblues.com/wp-content/uploads/2023/01/Download-Photoshop-Cs6-Extended-](http://www.smallbiznessblues.com/wp-content/uploads/2023/01/Download-Photoshop-Cs6-Extended-Full-Version-For-Free-WORK.pdf)[Full-Version-For-Free-WORK.pdf](http://www.smallbiznessblues.com/wp-content/uploads/2023/01/Download-Photoshop-Cs6-Extended-Full-Version-For-Free-WORK.pdf)

<https://eleve-efb.fr/wp-content/uploads/2023/01/esbutama.pdf>

<https://citywharf.cn/adobe-photoshop-2020-keygen-for-lifetime-license-code-keygen-64-bits-hot-2022/> [https://articlebeast.online/wp-content/uploads/2023/01/Download-free-Photoshop-2021-Version-2210](https://articlebeast.online/wp-content/uploads/2023/01/Download-free-Photoshop-2021-Version-2210-With-Keygen-Activation-Code-With-Keygen-upDated.pdf) [-With-Keygen-Activation-Code-With-Keygen-upDated.pdf](https://articlebeast.online/wp-content/uploads/2023/01/Download-free-Photoshop-2021-Version-2210-With-Keygen-Activation-Code-With-Keygen-upDated.pdf)

<https://nuwaay.com/wp-content/uploads/2023/01/floralo.pdf>

<http://nmcb4reunion.info/wp-content/uploads/2023/01/qabilor.pdf>

<https://mi100.online/download-free-photoshop-cc-2015-version-16-torrent-latest-release-2023/>

[https://knoxvilledirtdigest.com/wp-content/uploads/2023/01/Download-Nik-Software-Photoshop-Cs6-](https://knoxvilledirtdigest.com/wp-content/uploads/2023/01/Download-Nik-Software-Photoshop-Cs6-Full-Crack-FREE.pdf) [Full-Crack-FREE.pdf](https://knoxvilledirtdigest.com/wp-content/uploads/2023/01/Download-Nik-Software-Photoshop-Cs6-Full-Crack-FREE.pdf)

[https://mediquestnext.com/wp-content/uploads/2023/01/Adobe-Photoshop-2022-Version-2301-Downl](https://mediquestnext.com/wp-content/uploads/2023/01/Adobe-Photoshop-2022-Version-2301-Download-Licence-Key-Serial-Number-Full-Torrent-x3264-2.pdf) [oad-Licence-Key-Serial-Number-Full-Torrent-x3264-2.pdf](https://mediquestnext.com/wp-content/uploads/2023/01/Adobe-Photoshop-2022-Version-2301-Download-Licence-Key-Serial-Number-Full-Torrent-x3264-2.pdf)

<https://dornwell.pl/wp-content/uploads/2023/01/madzeva.pdf>

<https://orbeeari.com/download-software-gratis-photoshop-cs4-top/>

[https://assetmanagementclub.com/wp-content/uploads/2023/01/Download-Photoshop-2022-version-2](https://assetmanagementclub.com/wp-content/uploads/2023/01/Download-Photoshop-2022-version-23-Free-Registration-Code-Windows-finaL-version-2022.pdf) [3-Free-Registration-Code-Windows-finaL-version-2022.pdf](https://assetmanagementclub.com/wp-content/uploads/2023/01/Download-Photoshop-2022-version-23-Free-Registration-Code-Windows-finaL-version-2022.pdf)

[http://sportingeyes.net/wp-content/uploads/2023/01/Free-Vector-Graphics-Download-For-Photoshop-](http://sportingeyes.net/wp-content/uploads/2023/01/Free-Vector-Graphics-Download-For-Photoshop-BETTER.pdf)[BETTER.pdf](http://sportingeyes.net/wp-content/uploads/2023/01/Free-Vector-Graphics-Download-For-Photoshop-BETTER.pdf)

<https://tedge.co/wp-content/uploads/2023/01/pinwilm.pdf>

<https://generalskills.org/%fr%>

<http://pathankothub.in/wp-content/uploads/2023/01/skihele.pdf>

[https://www.dpfremovalnottingham.com/wp-content/uploads/2023/01/Photoshop\\_2022\\_Version\\_231.](https://www.dpfremovalnottingham.com/wp-content/uploads/2023/01/Photoshop_2022_Version_231.pdf) [pdf](https://www.dpfremovalnottingham.com/wp-content/uploads/2023/01/Photoshop_2022_Version_231.pdf)

<https://evdehoca.com/2023/01/02/adobe-photoshop-express-windows-10-free-download-top/>

<https://www.anewpentecost.com/wp-content/uploads/2023/01/karober.pdf>

<http://www.giffa.ru/who/where-to-download-photoshop-2021-high-quality/>

<https://dornwell.pl/wp-content/uploads/2023/01/alasappr.pdf>

[https://taichplays.com/adobe-photoshop-keygen-for-lifetime-serial-number-full-torrent-mac-win-3264](https://taichplays.com/adobe-photoshop-keygen-for-lifetime-serial-number-full-torrent-mac-win-3264bit-latest-update-2023/) [bit-latest-update-2023/](https://taichplays.com/adobe-photoshop-keygen-for-lifetime-serial-number-full-torrent-mac-win-3264bit-latest-update-2023/)

[https://lifemyway.online/wp-content/uploads/2023/01/Adobe-Photoshop-CC-2018-Download-With-Key](https://lifemyway.online/wp-content/uploads/2023/01/Adobe-Photoshop-CC-2018-Download-With-Key-2022.pdf) [-2022.pdf](https://lifemyway.online/wp-content/uploads/2023/01/Adobe-Photoshop-CC-2018-Download-With-Key-2022.pdf)

<https://c-secure.fi/wp-content/uploads/2023/01/balthazl.pdf>

<http://resetbreathing.com/?p=2462>

[https://travestisbarcelona.top/adobe-photoshop-cc-2015-version-16-serial-number-for-windows-latest](https://travestisbarcelona.top/adobe-photoshop-cc-2015-version-16-serial-number-for-windows-latest-release-2023/)[release-2023/](https://travestisbarcelona.top/adobe-photoshop-cc-2015-version-16-serial-number-for-windows-latest-release-2023/)

<https://brinke-eq.com/advert/download-photoshop-2021-windows-7-free/>

[http://bachelorsthatcook.com/wp-content/uploads/2023/01/Photoshop-CS4-Licence-Key-Registration-](http://bachelorsthatcook.com/wp-content/uploads/2023/01/Photoshop-CS4-Licence-Key-Registration-Code-X64-upDated-2023.pdf)[Code-X64-upDated-2023.pdf](http://bachelorsthatcook.com/wp-content/uploads/2023/01/Photoshop-CS4-Licence-Key-Registration-Code-X64-upDated-2023.pdf)

[https://www.fashionservicenetwork.com/wp-content/uploads/2023/01/Download-Photoshop-Cc-2021-](https://www.fashionservicenetwork.com/wp-content/uploads/2023/01/Download-Photoshop-Cc-2021-Crackeado-Portugues-64-Bits-VERIFIED.pdf) [Crackeado-Portugues-64-Bits-VERIFIED.pdf](https://www.fashionservicenetwork.com/wp-content/uploads/2023/01/Download-Photoshop-Cc-2021-Crackeado-Portugues-64-Bits-VERIFIED.pdf)

The new features in Photoshop CC 2020 are an expression feature that allows users to change expressions such as eyes, mouth, and eyebrows. It also has a smart object feature that allows users to select any object in the image, like a new baby or a flower. The filtering system in Photoshop CC also has a built-in feature that lets users change the look of the blurs and shadows. Adobe Photoshop Elements and Adobe Photoshop are both tools used by photographers, graphic designers, and even hobbyists and amateurs. A lot of the processing and editing functions of both programs can be used to create a whole new photo. Photoshop has more of a professional feel and is used by many professionals. Finally, Photographers interested in Adobe Photoshop Elements and Photoshop Lightroom are no longer locked into editing images on their computers. Adobe is also working on a new Photoshop app specifically for Android tablets, so you can make digital images and edit them on the device, without having to transfer them back to the computer. The Adobe Photoshop Elements and Photoshop Lightroom Platinum packages are best-of-breed tools from the same team. Although they are full-blown applications, they can be used either as stand-alone applications or as part of the Adobe Creative Suite. If you are an advanced user of Photoshop, you'll want to consider Lightroom as it allows you to manage your digital images and catalog them in a centralized, library-style database, so you can access them at any time. If you'd rather work in the Adobe Creative Suite, Photoshop Elements is an excellent choice.